## **Lista 5 (EXERCÍCIOS)**

1) Reescreva o exercício de animais da lista anterior considerando um menu cíclico na entrada de dados. Para sair o usuário deverá digitar "S".

2) Faça um programa que calcule e escreva a quantidade de grãos de milho que se pode colocar num tabuleiro de xadrez, conforme regra definida no quadro abaixo:

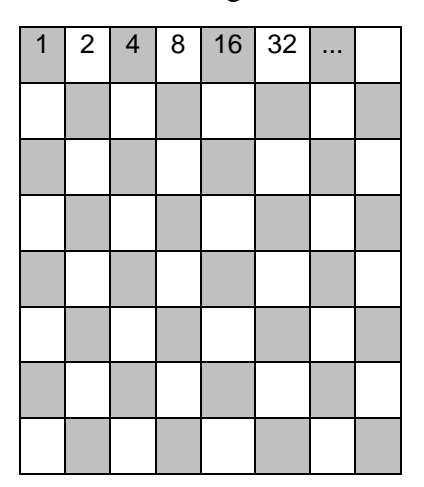

Calcule a quantidade de grãos em cada quadro do tabuleiro e também o somatório total.

3) Fazer um programa para calcular o número de dias decorridos entre duas datas (considerar também a ocorrência de anos bissextos e o número correto de dias de cada mês).

4) Construa um programa que, para um número inteiro e positivo, informe se o mesmo é um número primo ou não. Um número é primo se for divisível exatamente apenas por 1 e por ele mesmo.

5) Palíndromos são números que têm o mesmo valor se lidos da esquerda para a direita ou da direita para a esquerda. Exemplos: 44, 232, etc. Faça um programa que determine e escreva todos os números inteiros entre 1000 que 10000 que são palíndromos.

6) Escreva um programa que leia 10 números e computa a média, máximo e menor valor.

7) Faça um programa que encontre todos os números primos entre dois limites dados pelo usuário.

8) Escreva um programa que fatora uma entrada. Por exemplo, para a entrada 12 a saída seria "2 2 3".

9) Faça um programa que imprima uma árvore de Natal, considerando uma altura especificada pelo usuário. Para h=3:

 I \*I\* \*\*I\*\*

10) Calcule o número de Euler usando um somatório.

11) Escreva um programa que tome como entrada dois caracteres e imprima todos os caracteres no intervalo.

12) Crie um jogo de adivinhação onde a saída é apenas "Alto" ou "Baixo" e o usuário deve adivinhar qual o valor correto. Quando o usuário adivinhar o valor, o programa deve imprimir "Correto" seguido do número de tentativas que o usuário usou.